### **УТВЕРЖДЕНО** Приказом Генерального директора АО «Финансовый Маркетплейс Сравни.ру» от «17» ноября 2021 № 42

# Памятка

# по информационной безопасности для Потребителей АО «Финансовый Маркетплейс Сравни.ру» Редакция 01/2021

## СОДЕРЖАНИЕ

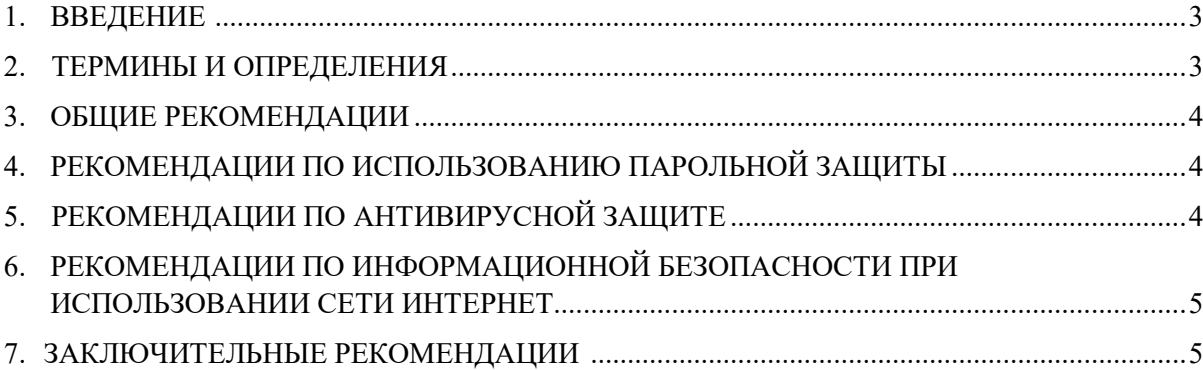

#### **1. ВВЕДЕНИЕ**

В рамках исполнения Федерального закона № 211 «О совершении финансовых сделок с использованием финансовой платформы» от 20 июля 2020 года и в соответствии с требованиями положений Политики по информационной безопасности АО «Финасовый Маркетплейс Сравни.ру» (далее – Оператор ФП), разработана настоящая Памятка для Потребителей Оператора ФП.

В настоящей Памятке приведены рекомендации Потребителям Оператора ФП по снижению рисков воздействия вредоносного программного обеспечения и несанкционированного доступа к информации. Оператор ФП доводит до вашего сведения, что использование Дистанционных каналов обслуживания сопряжено с риском получения несанкционированного доступа к конфиденциальной информации Потребителей и осуществления несанкционированных переводов денежных средств со счетов неуполномоченными лицами.

К конфиденциальной информации Потребителей относится:

●смс-коды, приходящие от финансовой платформы;

- ●информация о дате и времени встречи с представителем в рамках идентификации;
- ●иная информация Потребителя, обрабатываемая Оператором ФП;

●информация ограниченного доступа, в том числе персональные данные и иная информация, подлежащая обязательной защите в соответствии с законодательством Российской Федерации;

- ●информация о банковских счетах и остатках денежных средств;
- ●информация о совершенных переводах денежных средств;

●информация, содержащаяся в оформленных Потребителей распоряжениях на перевод денежных средств;

• информация, необходимая для удостоверения Потребителями права распоряжения денежными средствами.

Настоящая Памятка по информационной безопасности для Потребителей Оператора ФП (далее — Памятка) является нормативным документом Оператора ФП и подлежит публикованию в открытом доступе на официальном сайте.

#### **2. ТЕРМИНЫ И ОПРЕДЕЛЕНИЯ**

#### **Оператор ФП** – АО «Финансовый Маркетплейс Сравни.ру».

**Потребитель финансовых услуг (Потребитель)** — физическое лицо, являющееся потребителем финансовых услуг, присоединившееся к Договору об оказании услуг оператора финансовой платформы в порядке, установленном Правилами платформы, в целях совершения Финансовых сделок.

**ПО** – программное обеспечение.

**Дистанционные каналы обслуживания** – это технологии предоставления услуг Потребителю с использованием средств телекоммуникаций без его непосредственного визита.

**Вредоносное программное обеспечение –** любое программное обеспечение, предназначенное для получения несанкционированного доступа к вычислительным ресурсам информационных систем или к информации, хранимой в информационных системах, с целью несанкционированного использования ресурсов информационных систем или причинения вреда (нанесения ущерба) владельцу информации, и/или владельцу информационных систем, и/или владельцу сети информационных систем, путем копирования, искажения, удаления или подмены информации.

**Антивирусное программное обеспечение (АПО) –** специализированная программа для обнаружения вирусов, в том числе нежелательных (считающихся вредоносными) программ и восстановления заражённых такими программами файлов, а также для предотвращения заражения файлов или операционной системы вредоносным кодом.

**Компрометация** — событие, дающее основание полагать, что защищаемая информация стала доступна постороннему лицу, в результате чего ее дальнейшее использование представляется небезопасным.

АО «Финансовый Маркетплейс Сравни.ру» Памятка по информационной безопасности для Потребителей Редакция 1/2021

Устройство - любое средство автоматической обработки информации, используемое при информационном взаимодействии с системами и сервисами Оператора ФП (к примеру, персональный компьютер, мобильный телефон и т. п.).

Личный кабинет - персональная страница Потребителя на Сайте Оператора ФП, доступ к которой предоставляется Потребителю посредством прохождения процедуры Авторизации.

#### 3. ОБШИЕ РЕКОМЕНДАЦИИ

3.1 Используйте на ваших устройствах только лицензионное программное обеспечение, полученное из источников, гарантирующих отсутствие вредоносного ПО.

3.2 Регулярно устанавливайте обновления операционной системы, брандмауэра и приклалного программного обеспечения, выпускаемые компаниями-произволителями.

3.3 Не рекомендуется устанавливать на устройства программные средства, предназначенные для удаленного управления компьютером.

3.4 Располагайте ваши мониторы и печатающие устройства таким образом, чтобы исключить или ограничить несанкционированный доступ других лиц к отображаемой и печатаемой информации.

3.5 В случае ухода от Устройства, на котором произведен вход в Личный кабинет Оператора ФП даже на непродолжительное время, рекомендуется блокировать Устройство.

#### 4. РЕКОМЕНЛАЦИИ ПО ИСПОЛЬЗОВАНИЮ ПАРОЛЬНОЙ ЗАШИТЫ

4.1 Не записывайте ваши пароли на бумажных носителях, не сохраняйте их в файлах на жестком диске или в незашифрованном виде на ваших устройствах, не используйте функцию «Сохранить пароль», так как в большинстве случаев программы сохраняют пароли в незашифрованном виде, и злоумышленник, получивший доступ к вашему компьютеру, может воспользоваться ими.

4.2 Никому и никогда не сообщайте логин, постоянный пароль, одноразовый пароль, коды из смс и прочие идентификаторы, позволяющие получить доступ к личному кабинету Оператора ФП, в том числе вашим родственникам или системным администраторам вашей компании, а также сотрудникам Оператора ФП.

4.3 Для доступа к автоматизированным системам рекомендуется использовать сложные пароли, удовлетворяющие следующим требованиям:

• длина пароля должна быть не менее 12 символов;

• пароль должен включать в себя символы из всех следующих групп: букв латинского алфавита в верхнем регистре (A-Z), букв латинского алфавита в нижнем регистре (a-z), цифр (0-9), специальных символов и знаков пунктуации ( $\langle \omega \# \$ \% \hat{\alpha} * (0, . ?) \rangle$ ).

4.4 Не используйте простые пароли, представляющие собой осмысленные слова (например, password), дату рождения, номер телефона и т. д., последовательности символов, последовательно расположенных на клавиатуре (например, qwerty), последовательности трех и более повторяющихся символов (например, 77777777, 111adZZZ).

производить смену 4.5 Рекомендуется пароля. используемого ЛЛЯ доступа  $\bf K$ автоматизированным системам, не реже одного раза в 90 дней.

#### 5. РЕКОМЕНДАЦИИ ПО АНТИВИРУСНОЙ ЗАЩИТЕ

5.1 Для защиты от вредоносного ПО рекомендуется использовать лицензионное антивирусное ПО, обеспечивающее комплексную защиту и функционирующее в автоматическом режиме.

5.2 Антивирусное программное обеспечение должно регулярно обновляться.

5.3 Не реже 1 (одного) раза в неделю проводите полное антивирусное сканирование на ваших устройствах. В случае обнаружения подозрительных файлов их следует удалить, а при невозможности удаления - поместить в карантин.

5.4 Не отключайте антивирусное программное обеспечение ни при каких обстоятельствах.

5.5 Не пытайтесь авторизоваться в личном кабинете Оператора ФП с непроверенных устройств и устройств в общественных местах. Такие устройства могут отслеживать все вводимые данные, в том числе авторизационные.

5.6 Не подключайтесь к личному кабинету Оператора ФП с устройства, которое подключено к небезопасной Wi-Fi сети.

### **6. РЕКОМЕНДАЦИИ ПО ИНФОРМАЦИОННОЙ БЕЗОПАСНОСТИ ПРИ ИСПОЛЬЗОВАНИИ СЕТИ ИНТЕРНЕТ**

6.1 Не посещайте Интернет-сайты сомнительного содержания.

6.2 Не переходите по гиперссылкам (ссылки могут вести на зловредные и мошеннические ресурсы), содержащимся в электронных письмах, полученных вами от неизвестных отправителей, а также не открывайте файлы, вложенные в них (это могут быть вредоносные вложения). Такие письма рекомендуется немедленно удалять.

6.3 Всегда проверяйте, чтобы веб-адрес Интернет-сайта, указанный в адресной строке вашего веб-браузера, начинался с префикса https:// (отображается в виде «закрытого замка»), а не http://. Кроме того, подлинность веб-адреса должна быть подтверждена SSL-сертификатом международного сертификационного центра

#### **7. ЗАКЛЮЧИТЕЛЬНЫЕ РЕКОМЕНДАЦИИ**

7.1 Не распространяйте и не указывайте свои персональные данные, номера счетов, банковских карт и т.д.

7.2 Включите функцию запроса PIN-кода для SIM-карты, к номеру которой привязан личный кабинет Оператора ФП.

7.3 Для работы с Оператором ФП и исключения возможности компрометации учетной записи используйте только подтвержденный номер телефона, зарегистрированный на ваше имя.

7.4 В случае утери или замены SIM-карты, телефонный номер которой привязан к личному кабинету Оператора ФП — сообщите в контактный центр Оператора ФП (**8 800 600 81 35**).

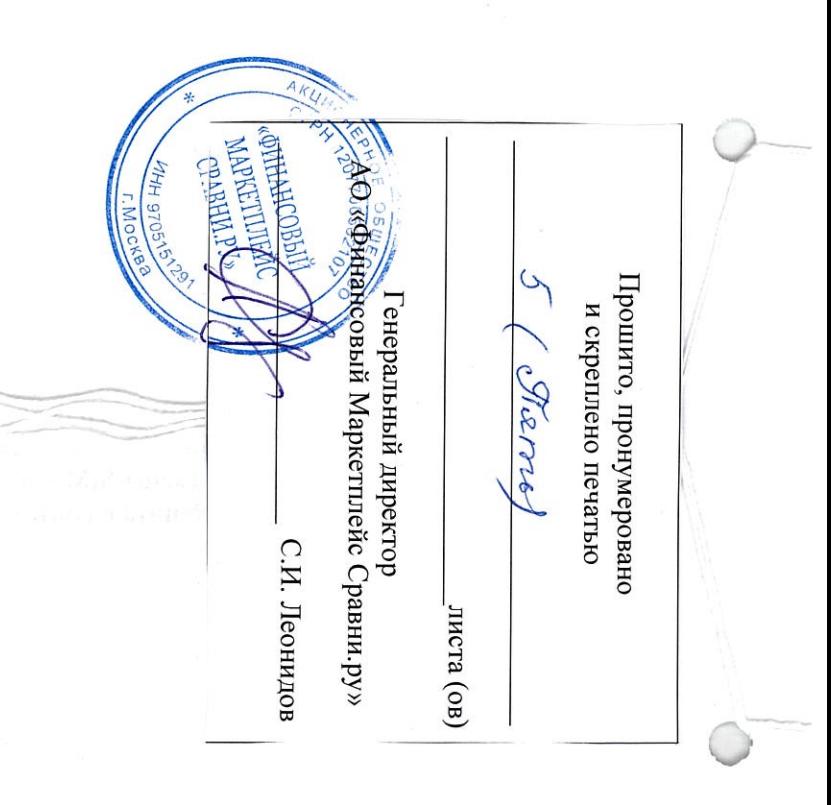